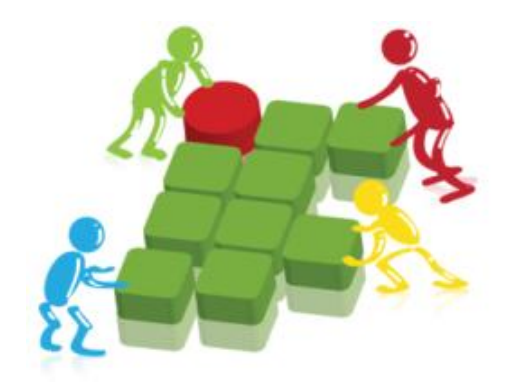

**MINISTÉRIO DA EDUCAÇÃO SECRETARIA DE ENSINO PROFISSIONAL E TECNOLÓGICO INSTITUTO FEDERAL DO PARANÁ PRÓ-REITORIA DE PLANEJAMENTO E DESENVOLVIMENTO INSTITUCIONAL**

#### **III SEMINÁRIO DE PLANEJAMENTO INSTITUCIONAL 15 de Agosto de 2011 – Câmpus LONDRINA**

## **SISPLAN SISTEMA DE PLANEJAMENTO**

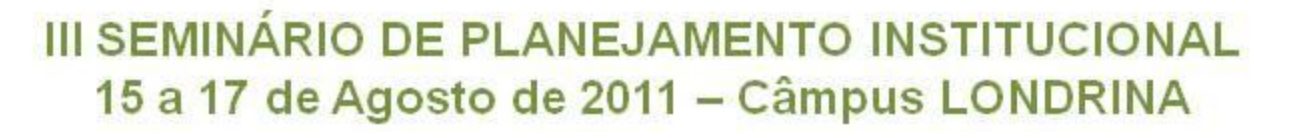

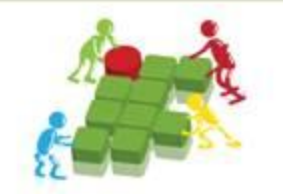

## O **SISPLAN** é um sistema de planejamento criado pelo Instituto Federal de Minas Gerais com o objetivo de automatizar o planejamento participativo.

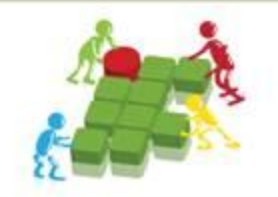

### **Acesso ao Sistema**:

O Acesso ao sistema será efetuado somente por usuários previamente cadastrados pela Pró-reitoria de Planejamento e Desenvolvimento Institucional.

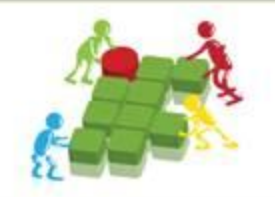

## **Perfis de Acesso**

**INSTITUTO FEDERAL DO PARANA** PRO-REITORIA DE PLANEJAMENTO E DESENVOLVIMENTO INSTITUCIONAL Rua João Negrão, 1285 Rebouças - CEP 80230-150 - Curitiba - PR - Fone: (41) 3535-1620 - e-mail: propladi@ifpr.edu.br

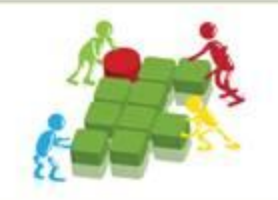

## **Administrador**

- •Realiza todos os cadastros (usuários, conta, subconta, campus, centro de custo e fornecedor).
- •Acompanha o Planejamento dos Centros de Custos
- •Analisa itens cadastrados
- •Aprova itens cadastrados
- •Gerencia o planejamento (Lança os valores limites para cada unidade)

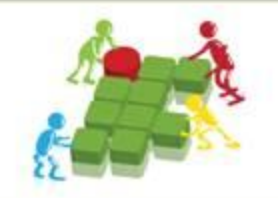

## **Coordenador de Planejamento**

•Cadastra itens e fornecedor

•Acompanha o Planejamento dos Centros de Custos

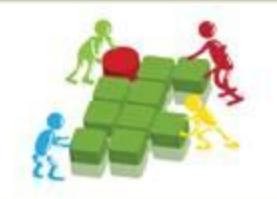

## **Responsável pelo Centro de Custos**

- Cadastra itens e fornecedor
- Planeja o Centro de Custo (Solicitação de Compra)

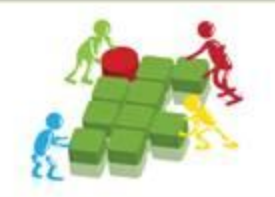

### **Aprovador de Itens**

• Aprova os itens cadastrados

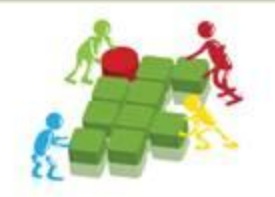

# **Acesso ao Sistema**

**INSTITUTO FEDERAL DO PARANA** PRO-REITORIA DE PLANEJAMENTO E DESENVOLVIMENTO INSTITUCIONAL Rua João Negrão, 1285 Rebouças - CEP 80230-150 - Curitiba - PR - Fone: (41) 3535-1620 - e-mail: propladi@ifpr.edu.br

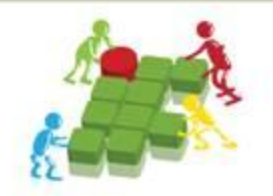

# **Login**

**INSTITUTO FEDERAL DO PARANÁ** PRÓ-REITORIA DE PLANEJAMENTO E DESENVOLVIMENTO INSTITUCIONAL Rua João Negrão, 1285 Rebouças - CEP 80230-150 - Curitiba - PR - Fone: (41) 3535-1620 - e-mail: propladi@ifpr.edu.br

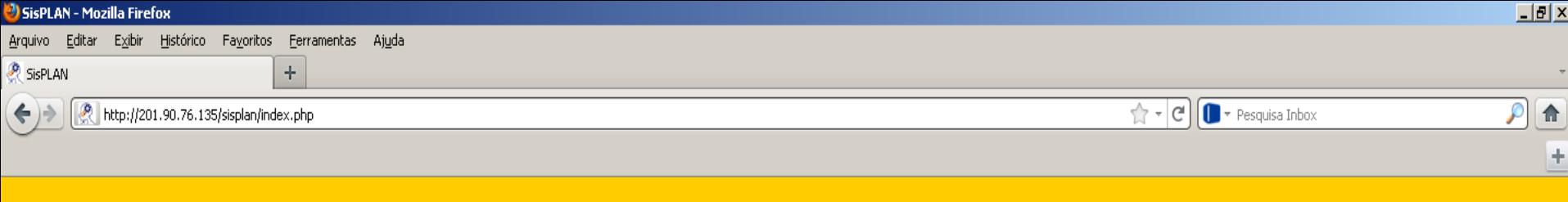

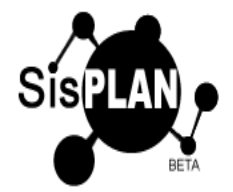

Bem-vindo ao SisPLAN

#### Sistema de Planejamento Participativo

O SisPLAN foi idealizado a partir da demanda emergente do Planejamento Participativo do Instituto Federal Minas Gerais. Para saber mais clique AOUI

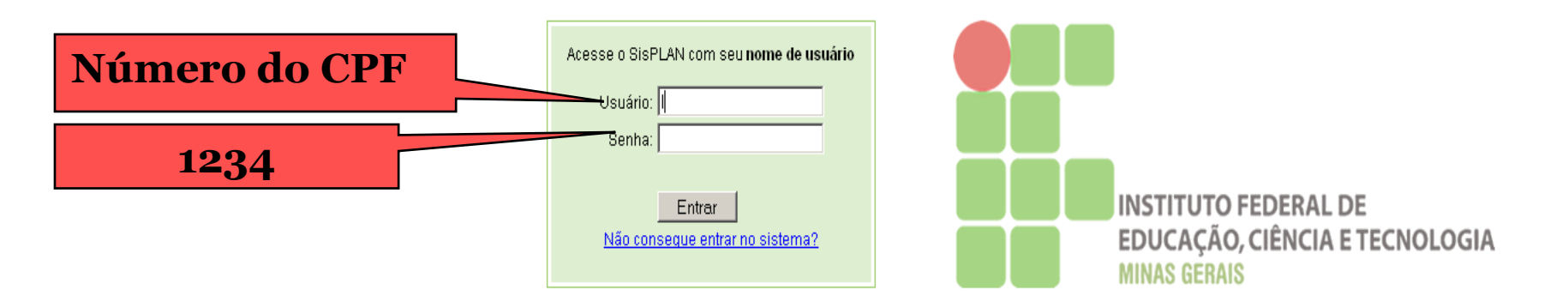

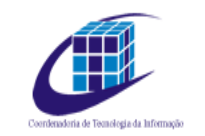

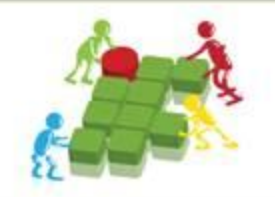

## **Troca de Senha**

**INSTITUTO FEDERAL DO PARANÁ** PRO-REITORIA DE PLANEJAMENTO E DESENVOLVIMENTO INSTITUCIONAL Rua João Negrão, 1285 Rebouças - CEP 80230-150 - Curitiba - PR - Fone: (41) 3535-1620 - e-mail: propladi@ifpr.edu.br

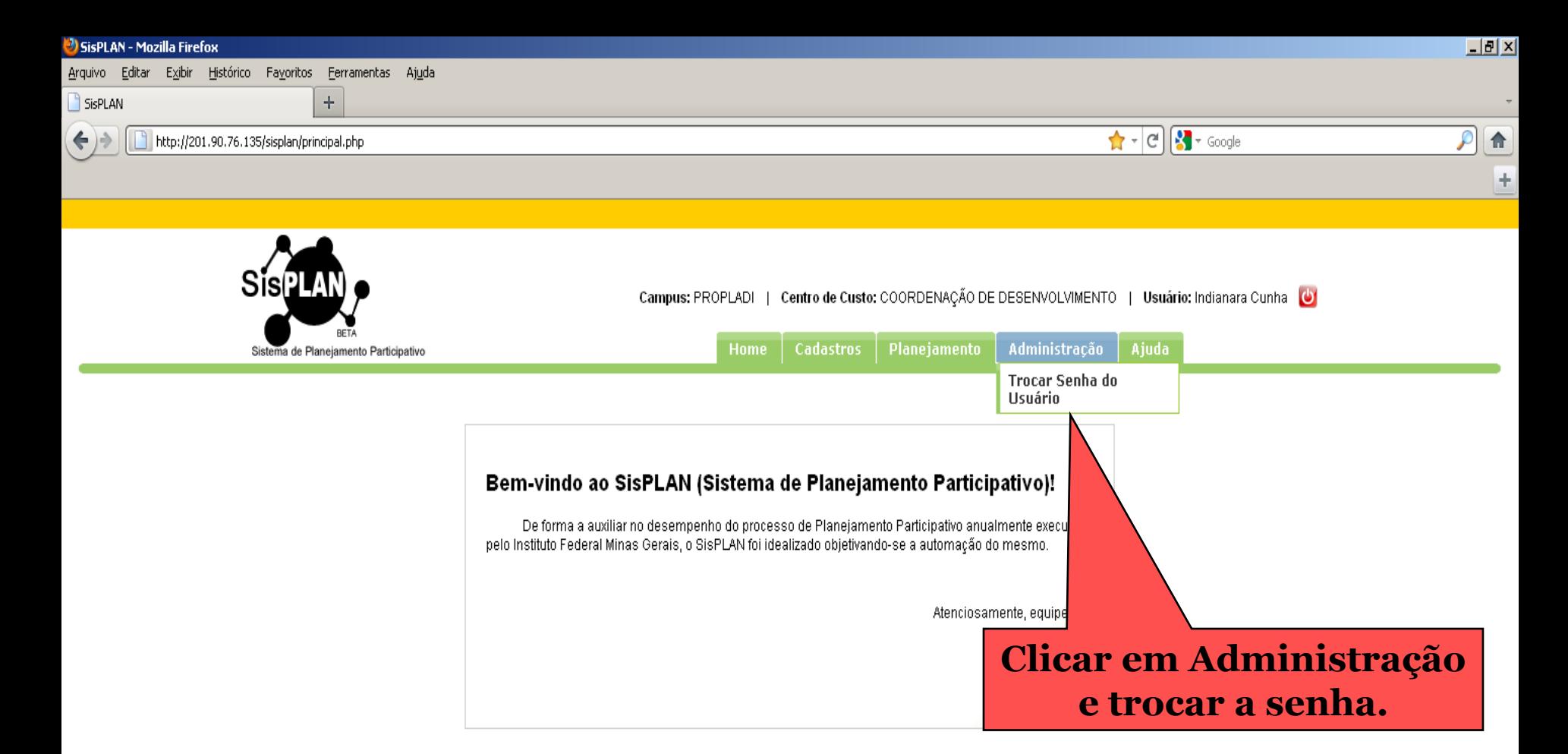

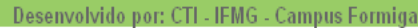

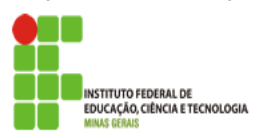

### **Criar senha pessoal no primeiro acesso**.

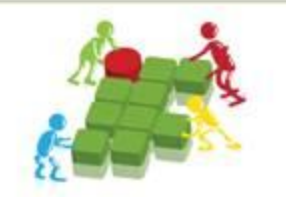

# **Solicitação de Compras**

A "SOLICITAÇÃO DE COMPRA" NÃO significa que os materiais/serviços já foram adquiridos. A lista gerada pelo sistema será encaminhada a PROAD para abertura de licitação.

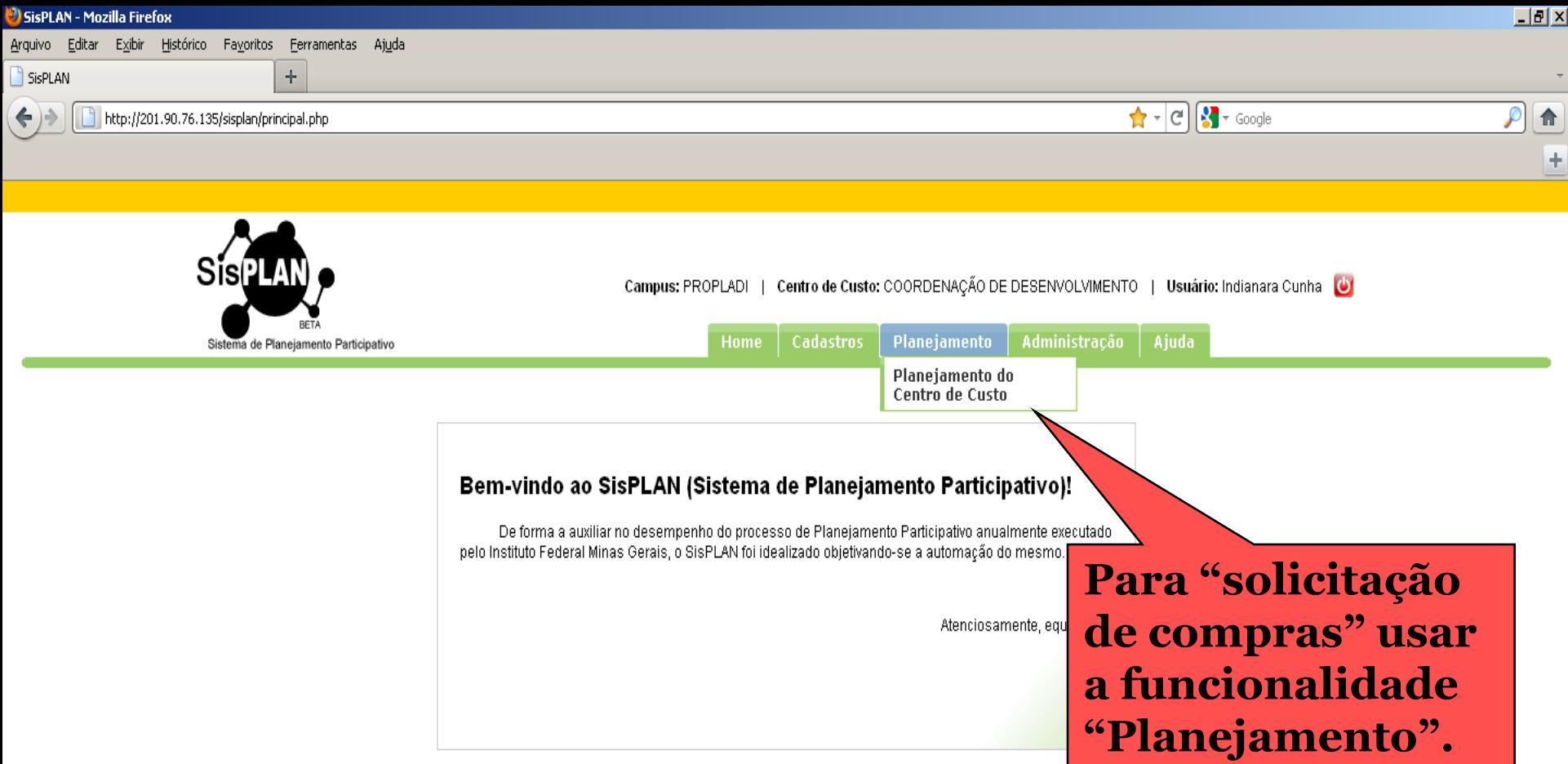

Desenvolvido por: CTI - IFMG - Campus Formiga

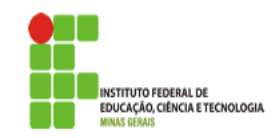

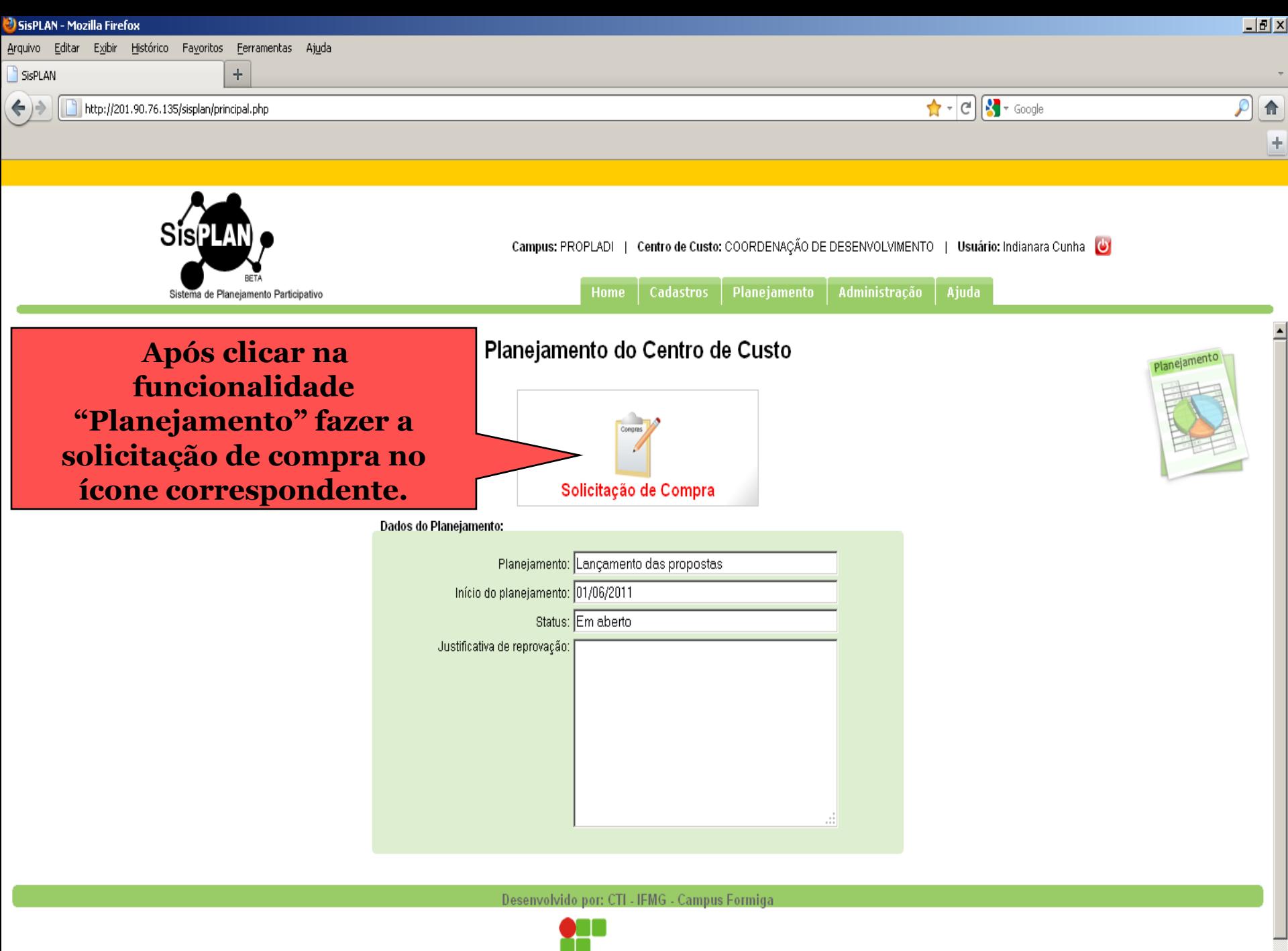

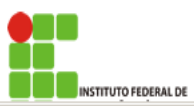

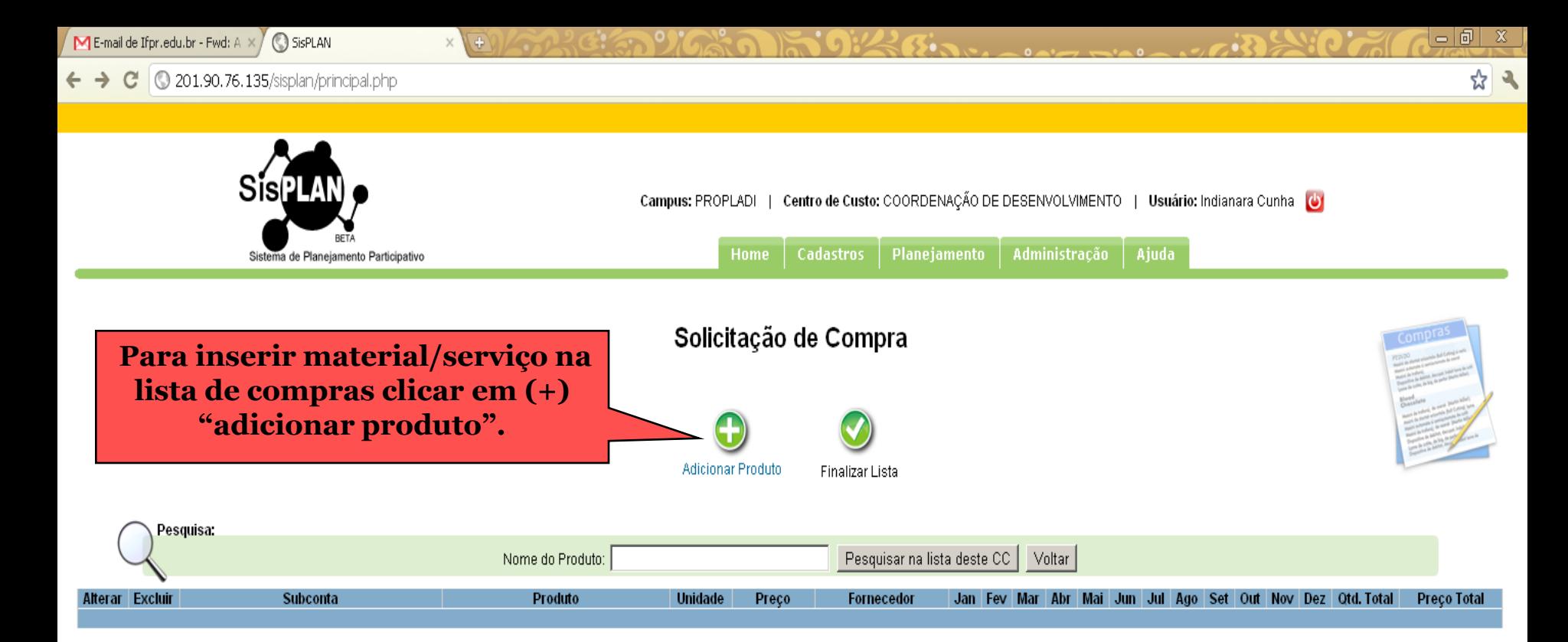

#### Limites Orçamentários do Campus

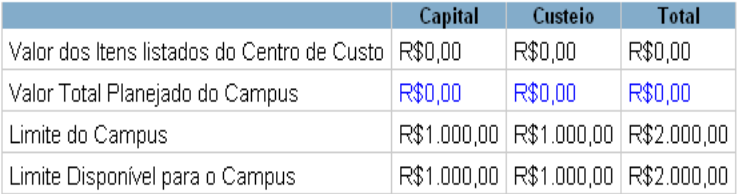

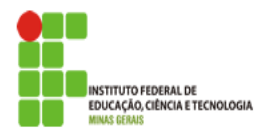

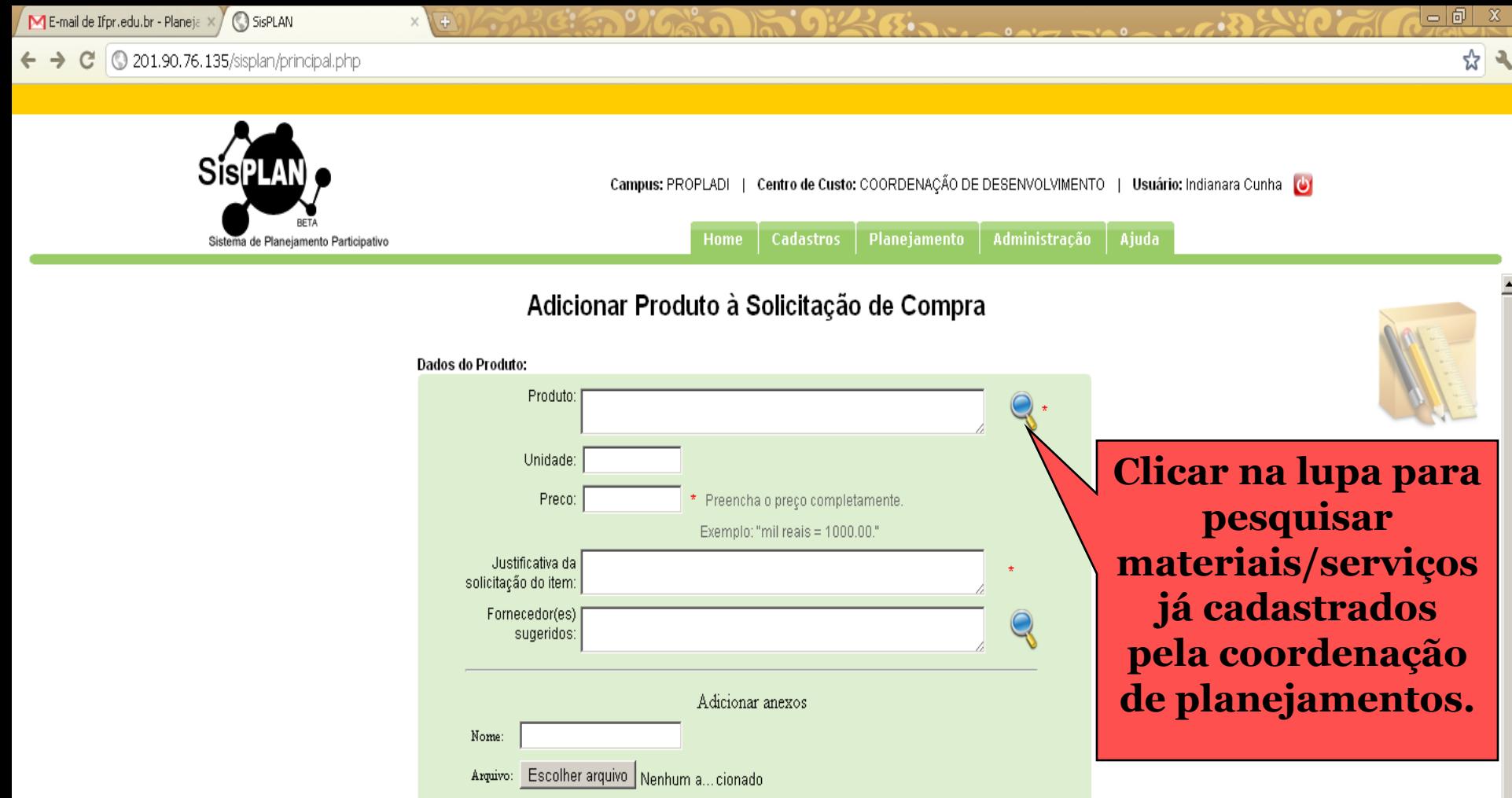

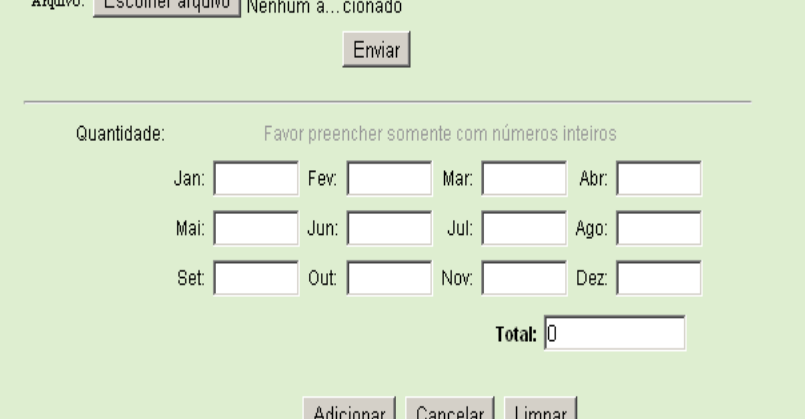

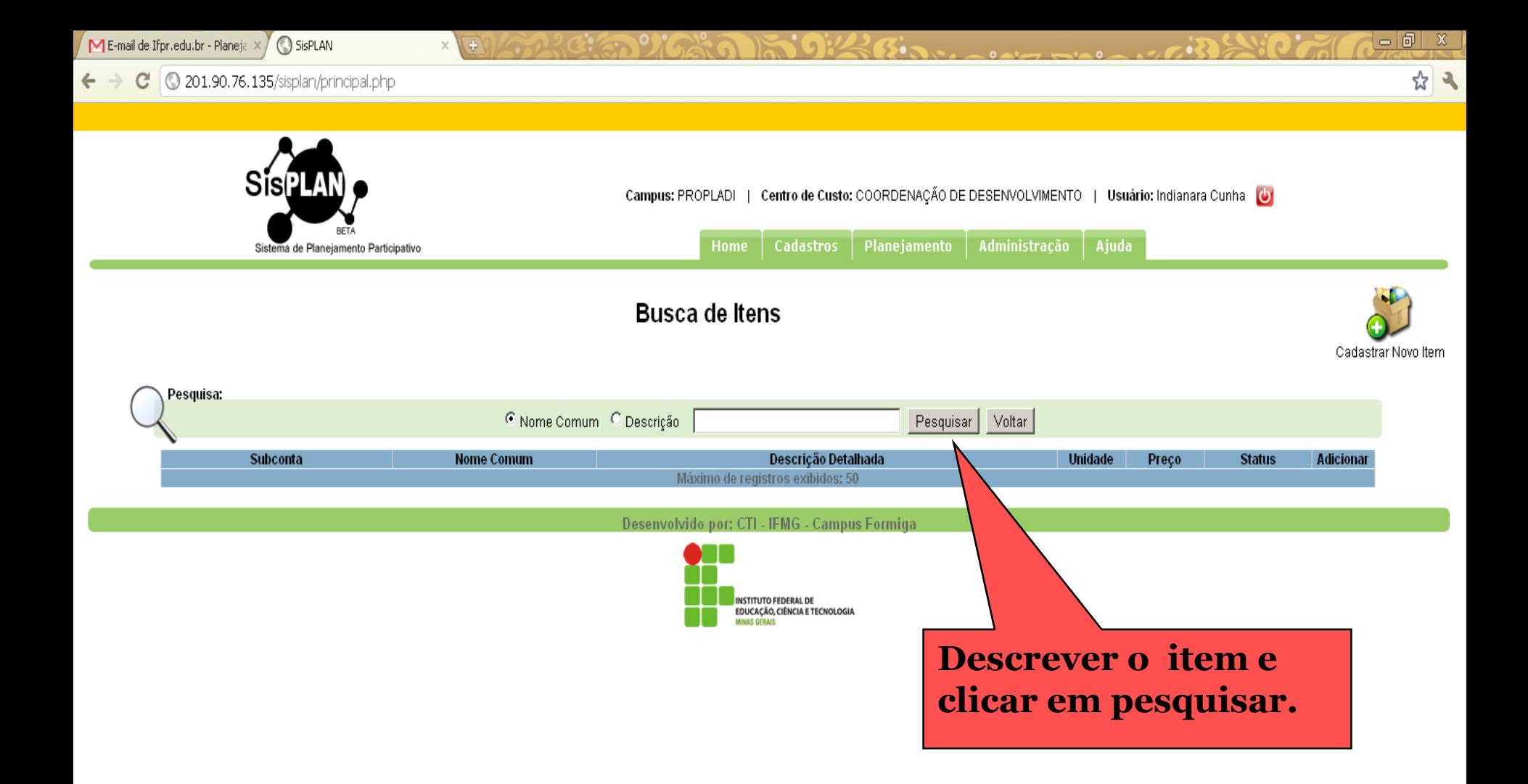

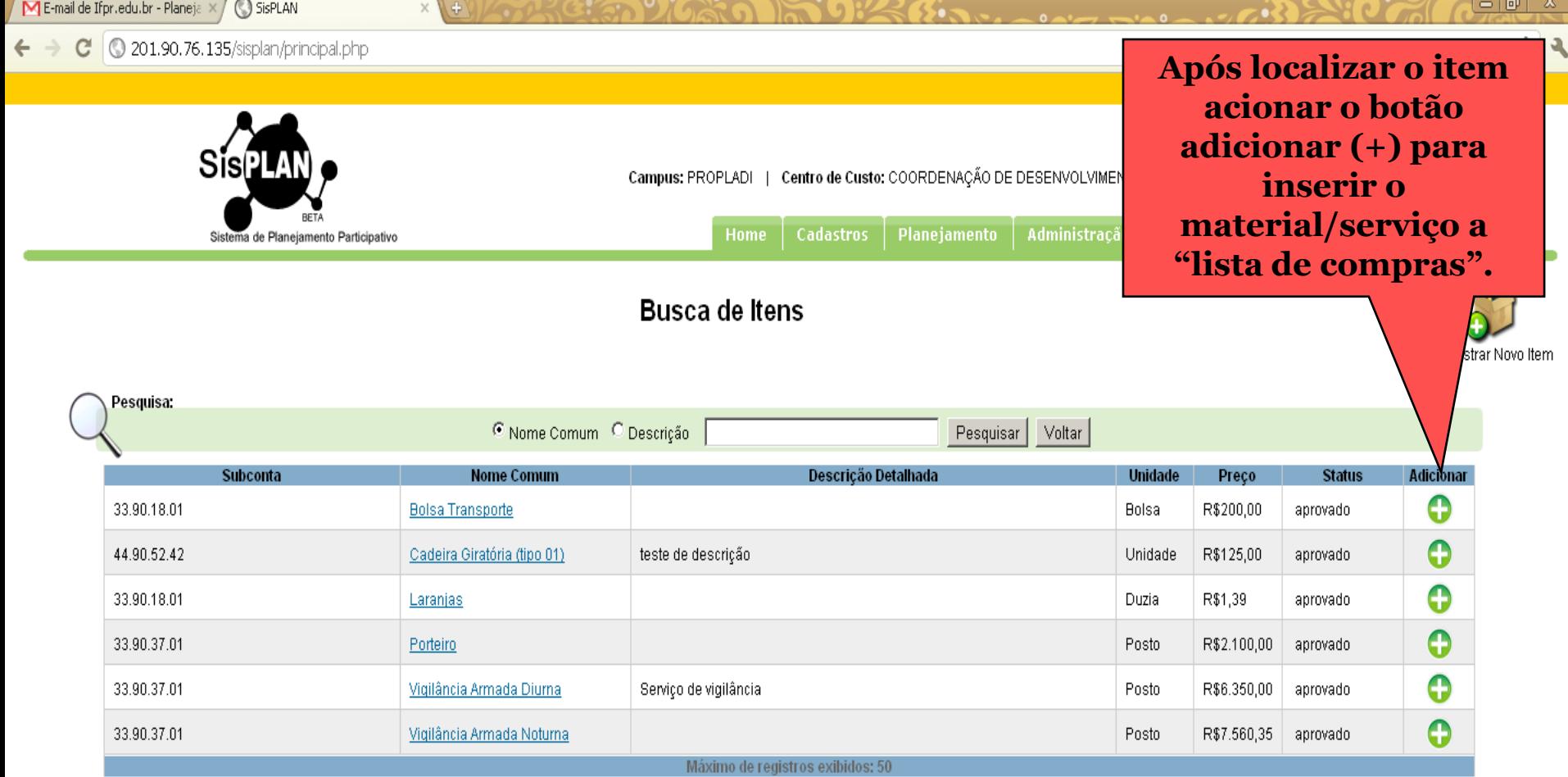

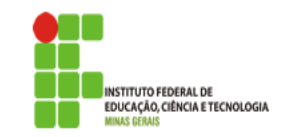

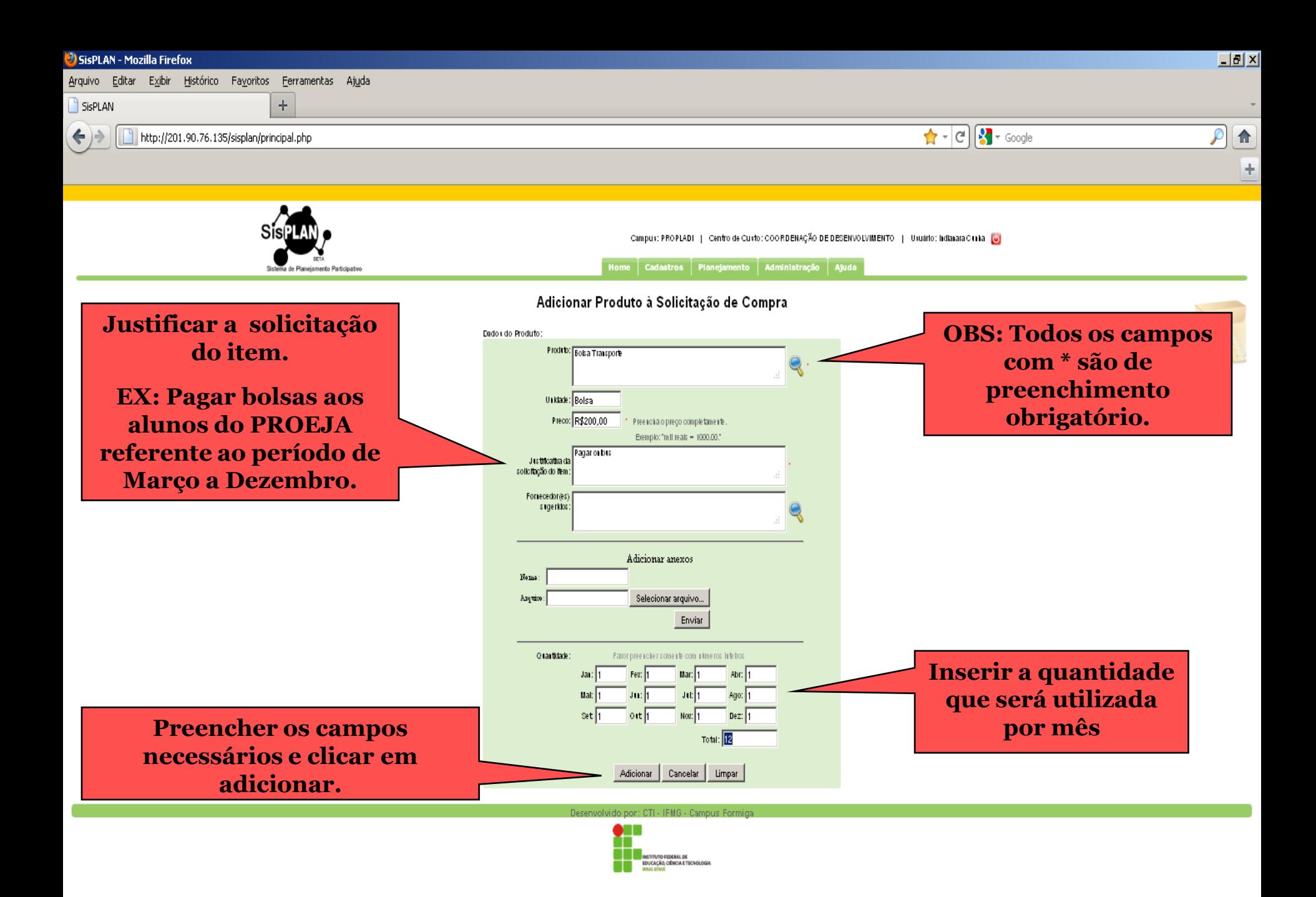

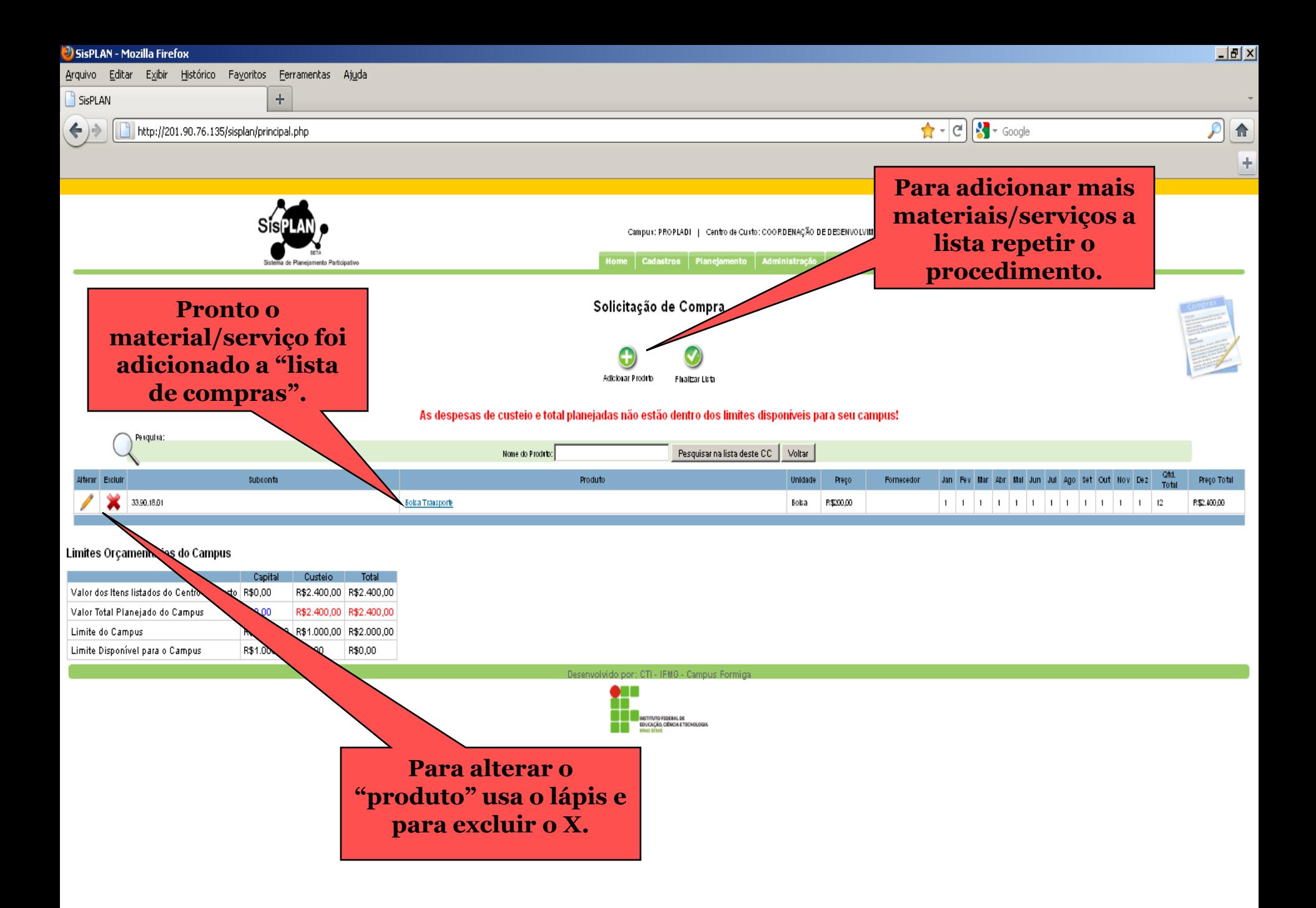

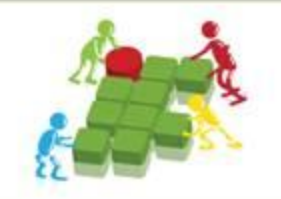

### Abaixo da "lista de compras" consta os limites orçamentários de cada Unidade.

Caso os itens adicionados na lista ultrapasse esses limites, aparecerá a mensagem que o total planejado não está dentro dos limites aprovados.

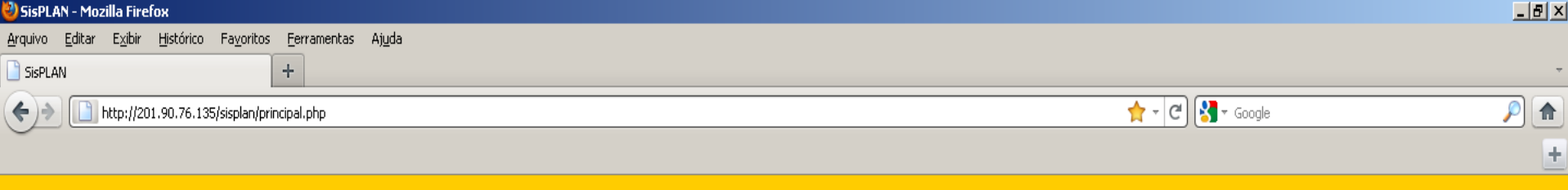

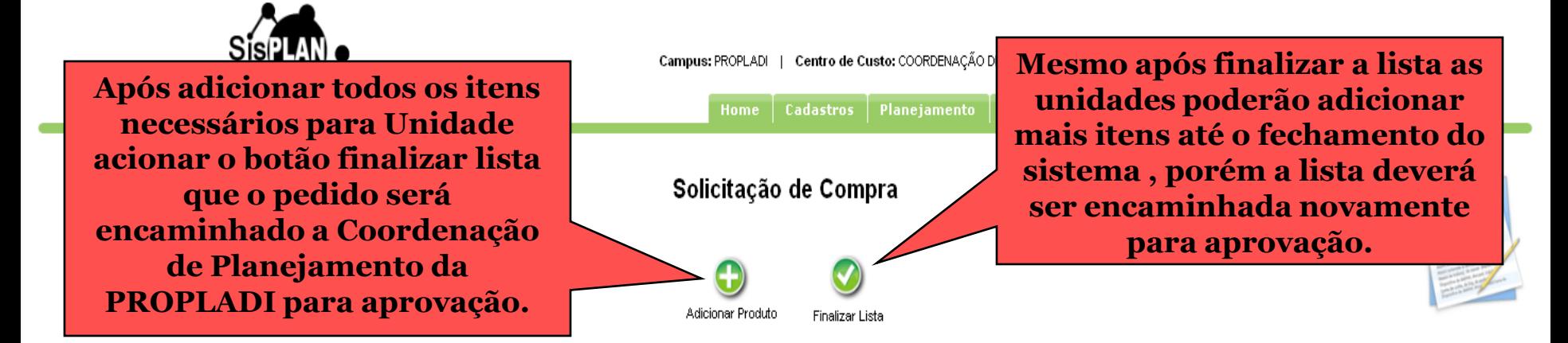

#### As despesas de custeio e total planejadas não estão dentro dos limites disponíveis para seu campus!

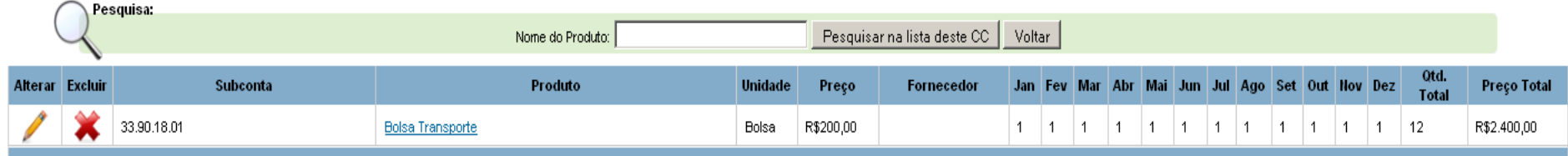

#### Limites Orçamentários do Campus

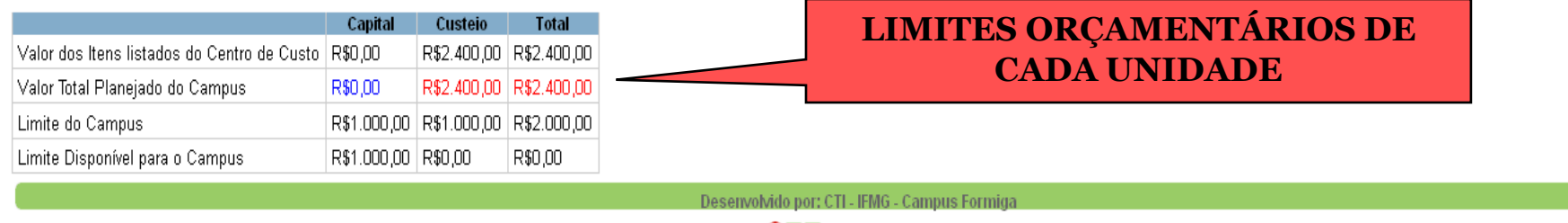

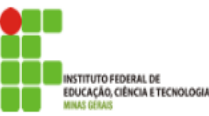

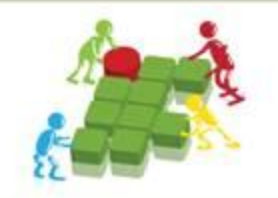

## **Cadastro de Item**

Caso o material/serviço necessário seja específico para um Campus e se não houver na lista cadastrada pela Coordenação de Planejamento, o Campus deverá cadastrar o item da seguinte forma.

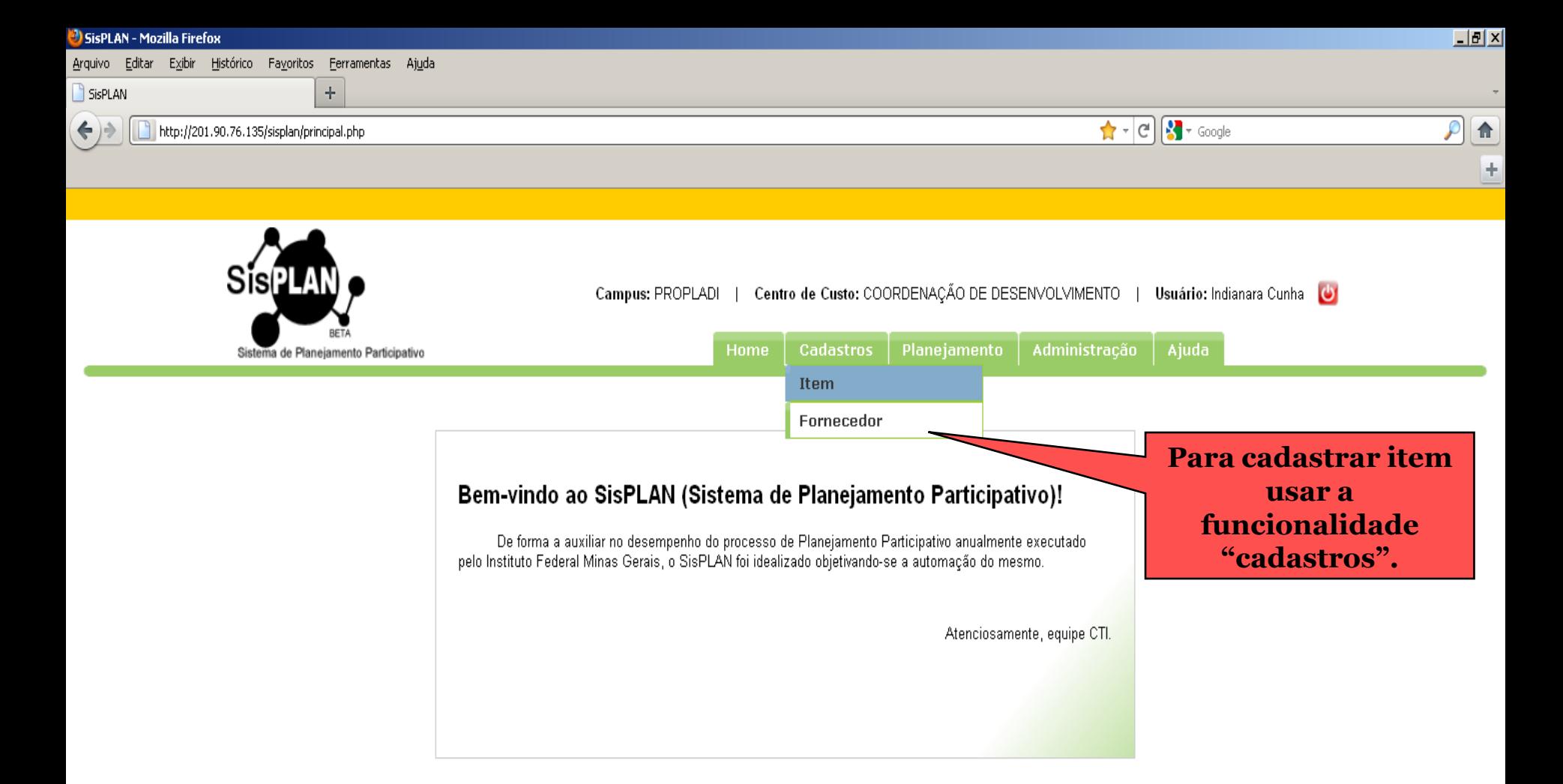

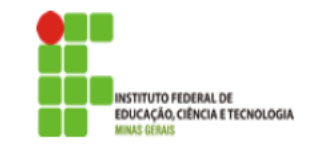

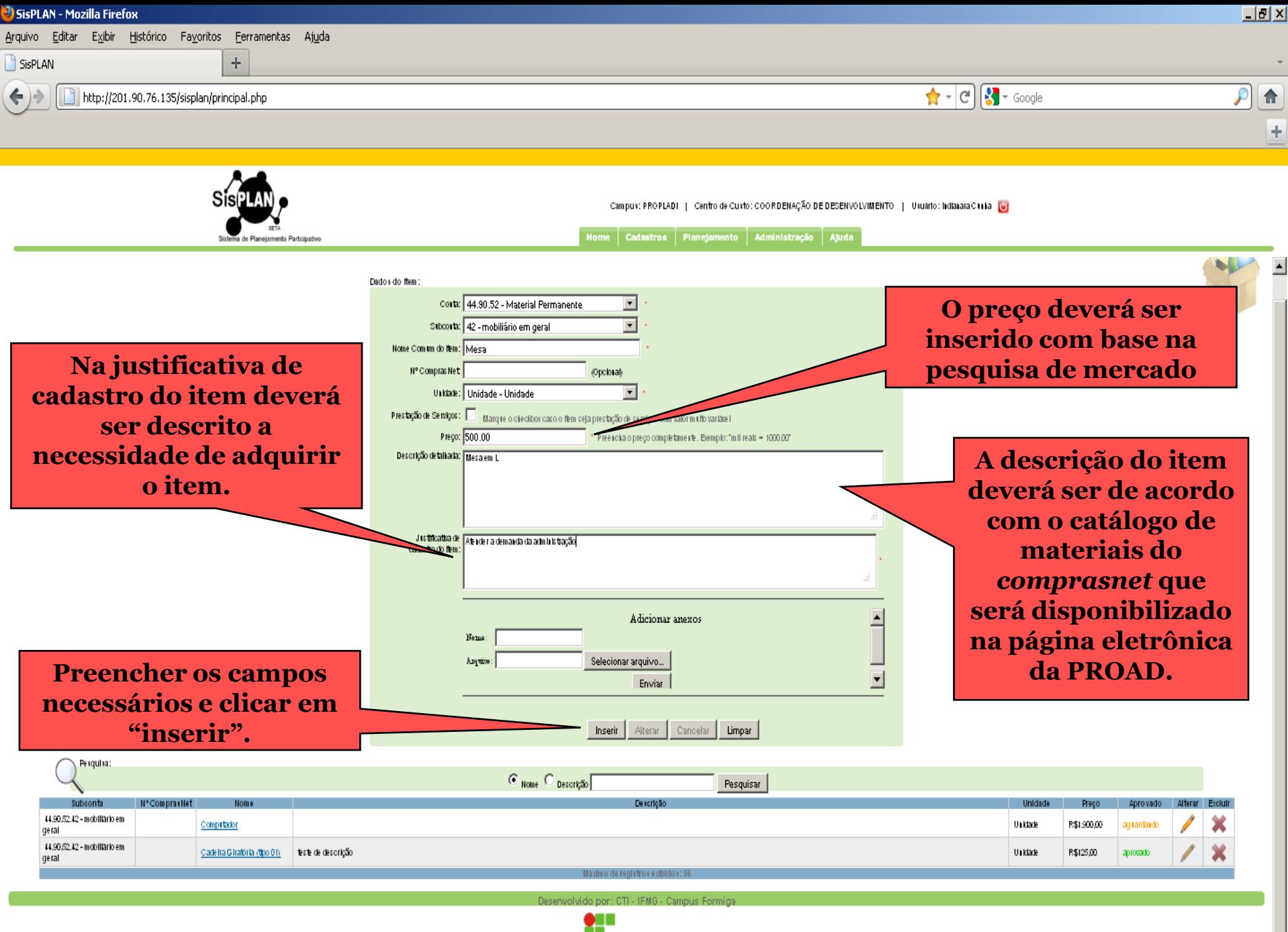

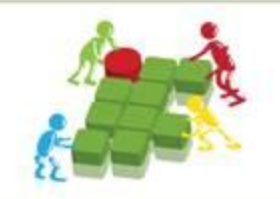

### Quando um item é cadastrado pela Unidade, o mesmo só poderá ser adicionado a lista de compras após a liberação da Coordenação de Compras, para que não haja duplicidade de cadastro.

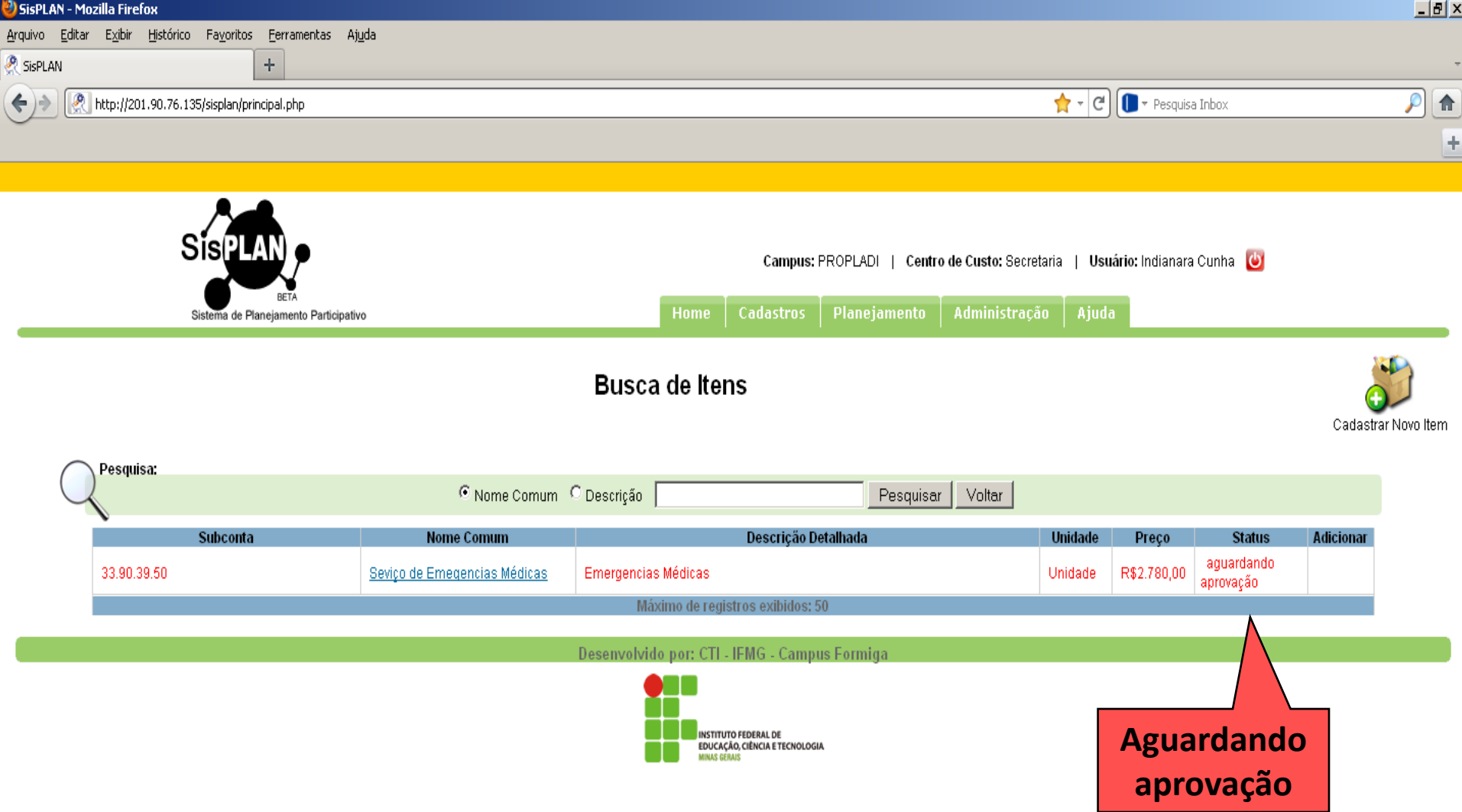

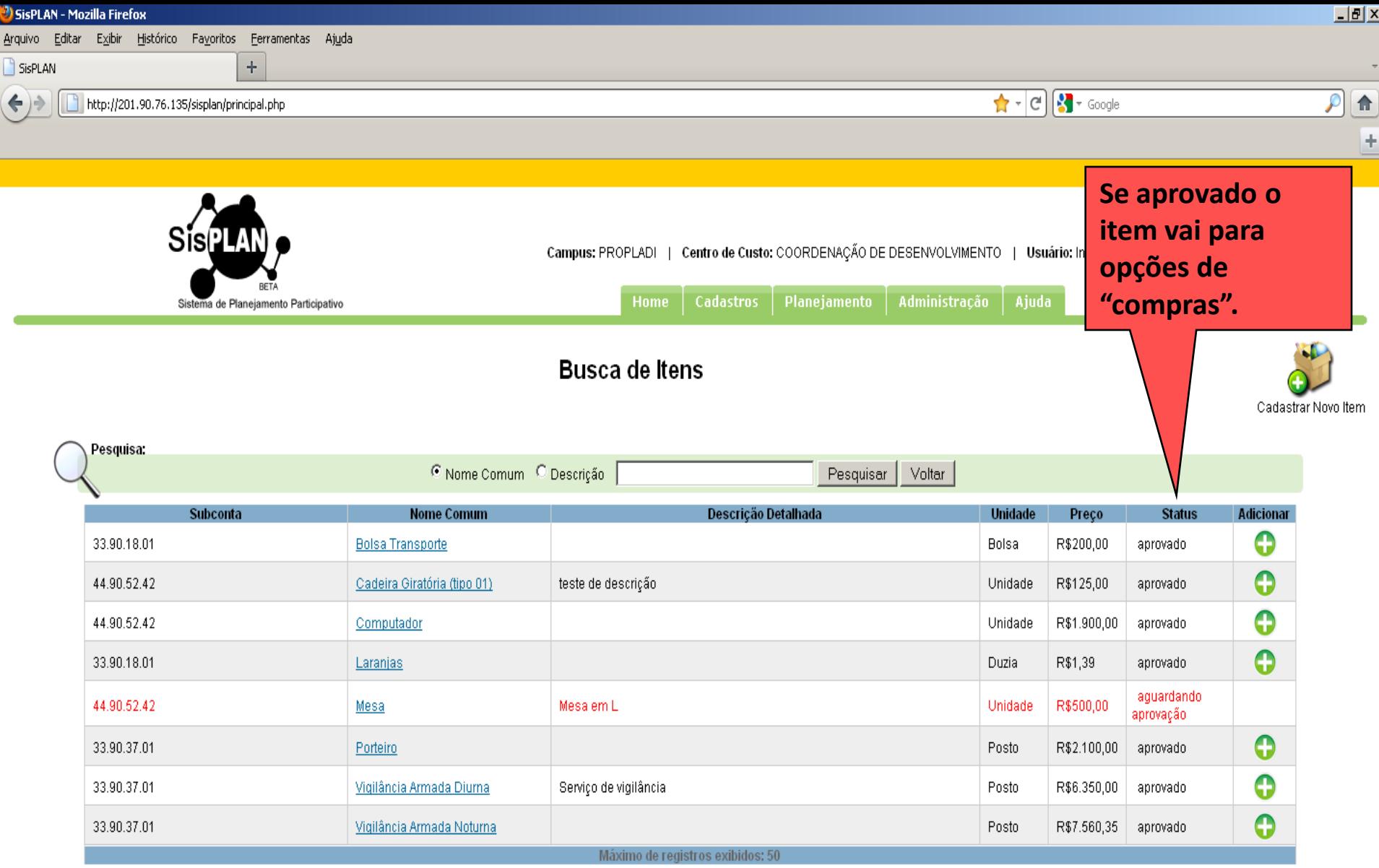

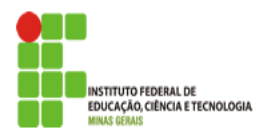

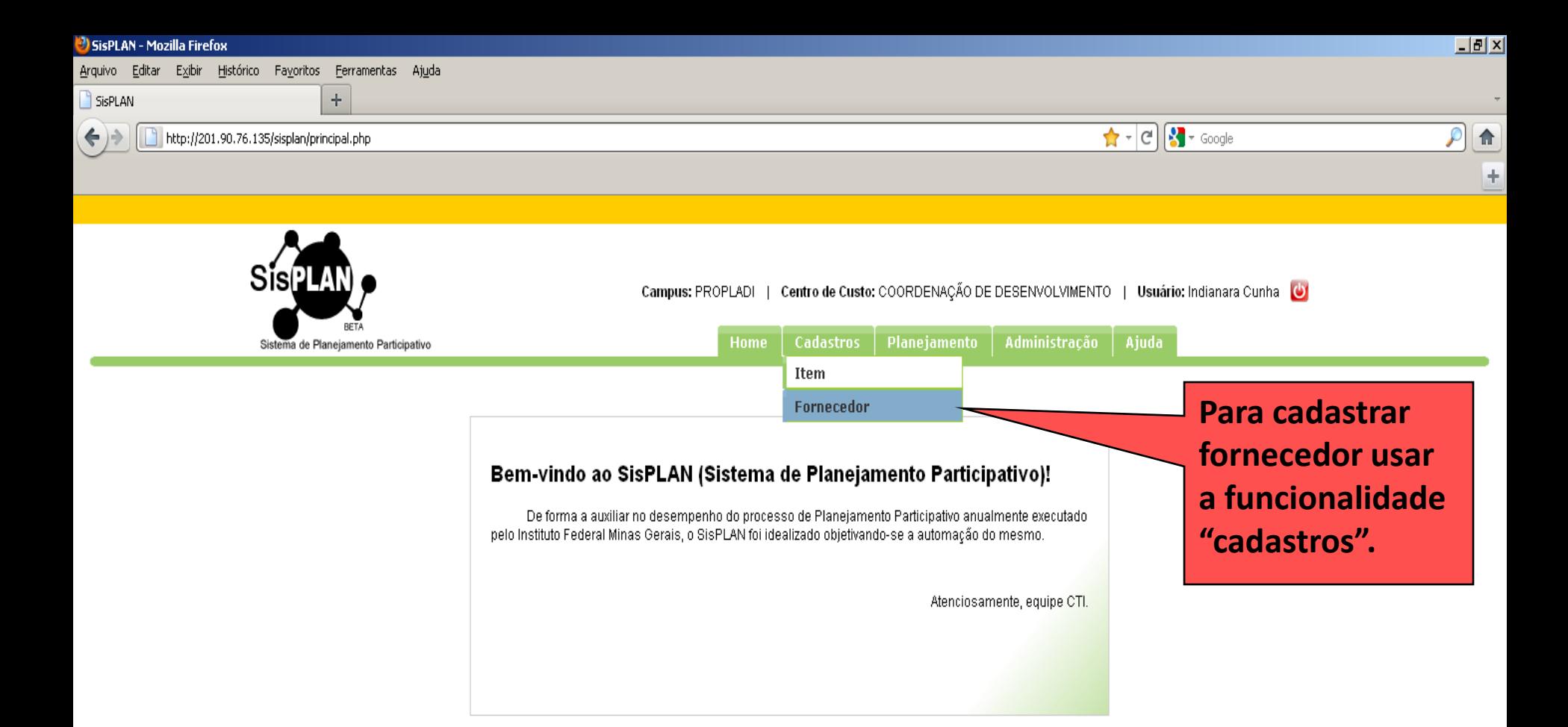

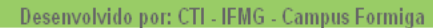

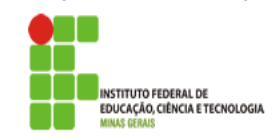

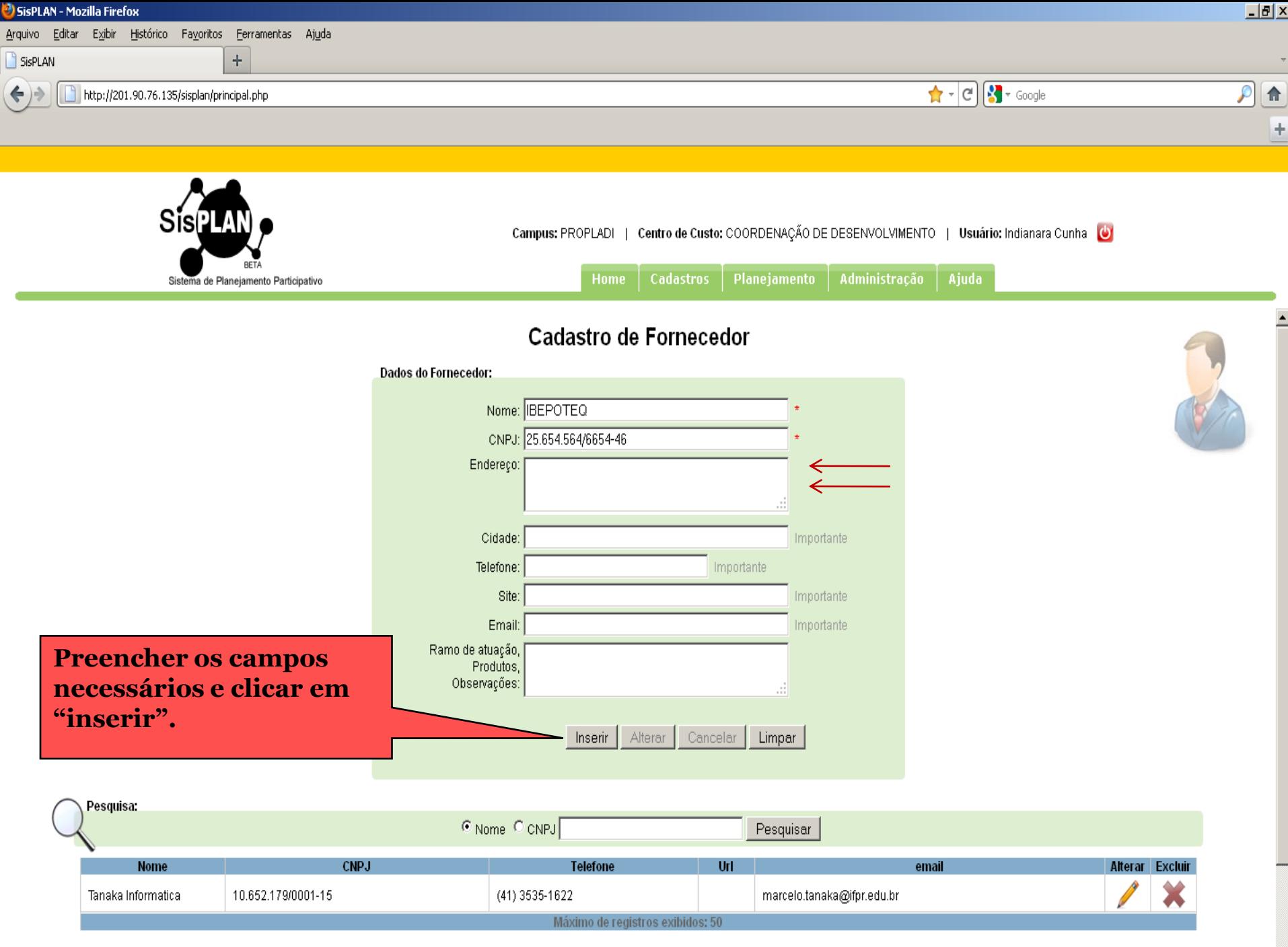

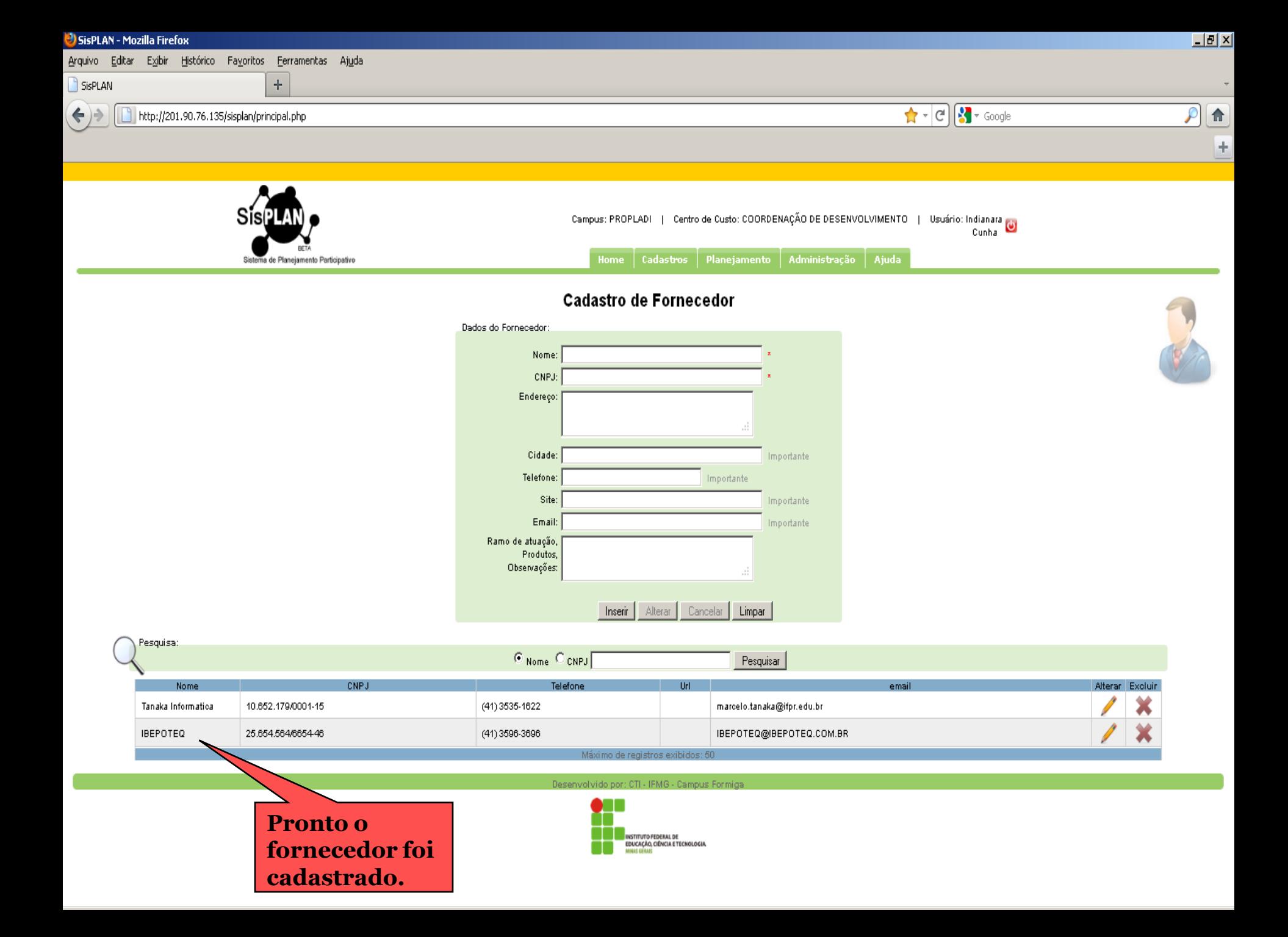

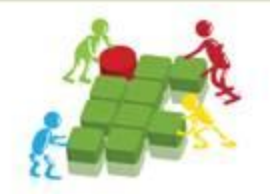

O acesso ao sistema para os Câmpus será liberado da seguinte forma:

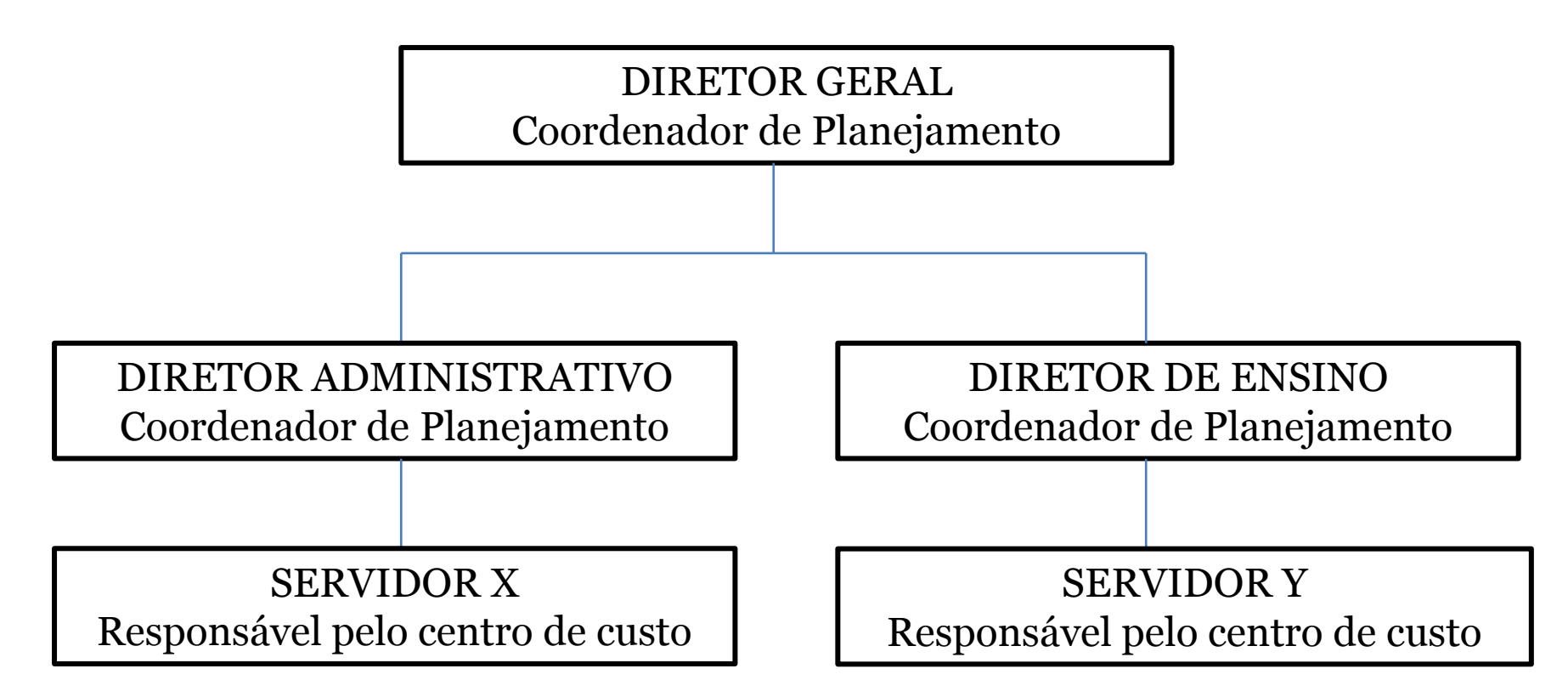

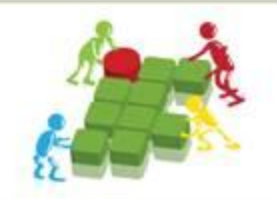

O acesso ao sistema para as Pró-reitorias será liberado da seguinte forma:

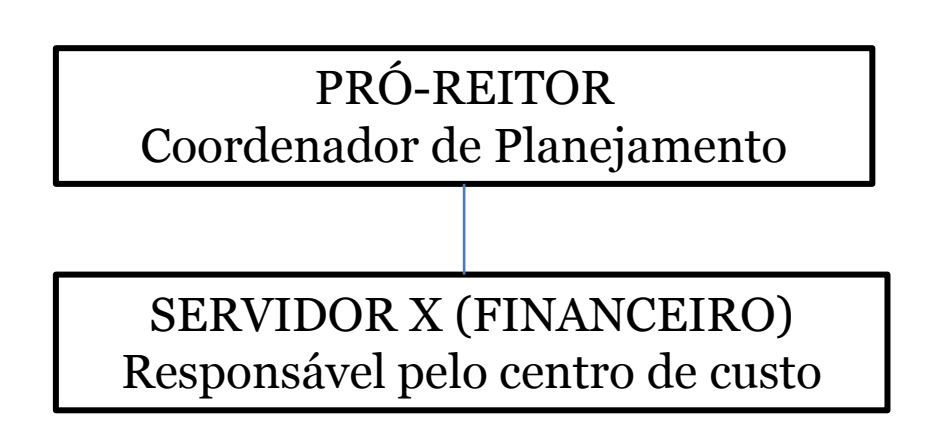

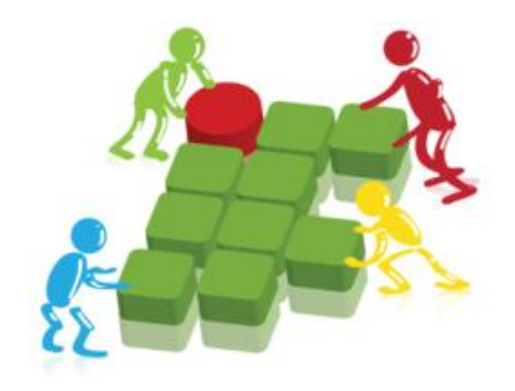

**MINISTÉRIO DA EDUCAÇÃO SECRETARIA DE ENSINO PROFISSIONAL E TECNOLÓGICO INSTITUTO FEDERAL DO PARANÁ PRÓ-REITORIA DE PLANEJAMENTO E DESENVOLVIMENTO INSTITUCIONAL**

#### **III SEMINÁRIO DE PLANEJAMENTO INSTITUCIONAL 15 de Agosto de 2011 – Câmpus LONDRINA**

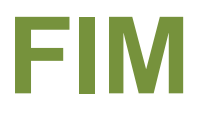